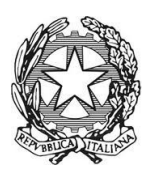

Via Michel, 8 – 57128 LIVORNO, Tel: 0586/588711 Cod. Fiscale 80008920490 *PEO: limm098001@istruzione.it PEC: limm098001@pec.istruzione.it Sito: [www.scuolabartolena.edu.it](http://www.scuolabartolena.edu.it/)*

# **AVVISO PER LA COSTITUZIONE DI ELENCHI DI OPERATORI ECONOMICI ex art. 45 del DLgs 50/2016 e ss.mm.ii. Validità: anno scolastico**

La Scuola Statale Secondaria di I grado "G. Bartolena" predispone un Elenco di Operatori quale strumento di semplificazione per i seguenti fini istituzionali connessi all'approvigionamento di beni e servizi:

- 1. per l'invito a procedure negoziate così come disposte dal D.lgs. 50/2016;
- 2. per affidamenti diretti così come disciplinati dalla normativa vigente;
- 3. per l'effettuazione di rilevamenti di prezzi di mercato,
- 4. per l'individuazione di operatori non rinvenibili mediante fonti ufficiali.

#### **Art 1 - Requisiti di ammissione**

Sono ammessi a richiedere l'iscrizione all'Elenco, gli Operatori Economici, Ditte di beni e servizi iscritti al Registro delle Imprese tenuto dalla Camera di Commercio e operatori che vengano identificati da pubblico ufficiale dell'Istituto all'atto di presentazione della proposta progettuale.

Tutti gli operatori economici devono essere in possesso dei requisiti, relativamente alle categorie di appartenenza,

- Previsti dalla normativa vigente (D.Lgs. 50/2016);
- Previsti dai Regolamenti interni recanti i criteri approvati dal Consiglio di Istituto.

I fornitori, consapevoli delle sanzioni penali previste dalla normativa vigente nel caso di dichiarazioni non veritiere, di formazione o d'uso di atti falsi, sono tenuti a comunicare tempestivamente ogni variazione o aggiornamento dei dati autocertificati e delle dichiarazioni rese.

#### **Art 2 - Categorie di beni e servizi**

Per quanto concerne gli **acquisti di beni e servizi** l'Istituto individua le seguenti categorie merceologiche d'interesse:

- 1. Assicurazione alunni e personale
- 2. Arredi e attrezzature per ufficio
- 3. Arredi scolastici
- 4. Attrezzature e Sistemi informatici

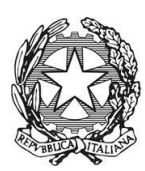

Via Michel, 8 – 57128 LIVORNO, Tel: 0586/588711 Cod. Fiscale 80008920490 *PEO: limm098001@istruzione.it PEC: limm098001@pec.istruzione.it Sito: [www.scuolabartolena.edu.it](http://www.scuolabartolena.edu.it/)*

- 5. Altri materiali di consumo (ferramenta e piccola utensileria, etc.)
- 6. Accessori per uffici
- 7. Accessori per attività sportive e ricreative
- 8. Carta, cancelleria, stampati
- 9. Contratti di assistenza HW e SW
- 10. Grafica e tipografia per stampati
- 11. Materiale informatico elettronico
- 12. Materiali di consumo (toner, cartucce, ...)
- 13. Materiale di pulizia
- 14. Materiale igenico/sanitario
- 15. Materiale antinfortunistico
- 16. Materiale di facile consumo per le attività didattiche
- 17. Manutenzione macchine e attrezzature, HW e SW
- 18. Manutenzione e riparazione macchinari e attrezzature
- 19. Materiali e strumenti tecnico specialistici
- 20. Materiale informatico e software
- 21. Noleggio macchinari o altri beni
- 22. Organizzazione viaggi d'istruzione
- 23. Servizi bancari e assicurativi
- 24. Servizi di formazione
- 25. Corsi di Lingue Straniere
- 26. Servizi di Mediazione Linguistica e culturale
- 27. Servizio trasporto per visite guidate
- 28. Servizio di Sicurezza e salute
- 29. Servizio di Medicina del lavoro
- 30. Servizio di Psicologia e pedagogia
- 31. Servizio di Assistenza alla persona
- 32. Creatività (Teatro, musica, arte, ecc.)

L'istituto si riserva di pubblicare avvisi di reclutamento per le nuove categorie merceologiche che dovessero essere di necessità all'Istituto e comunque l'Istituto pubblica le determine di avvio

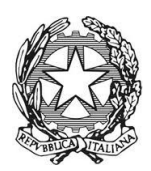

Via Michel, 8 – 57128 LIVORNO, Tel: 0586/588711 Cod. Fiscale 80008920490 *PEO: limm098001@istruzione.it PEC: limm098001@pec.istruzione.it Sito: [www.scuolabartolena.edu.it](http://www.scuolabartolena.edu.it/)*

procedura di acquisto sul proprio sito istituzionale-sez. Amministrazione Trasparente-Bandi di gara e contratti.

### **Art 3 - Procedura di inserimento nell'Elenco - Accesso all'Area riservata**

- 1. L'utente deve inviare la richiesta di ammissione all'elenco secondo modello allegato via mail pec o peo all'Istituto all'indirizzo LIMM098001@istruzione.it e/o LIMM098001@pec.istruzione, (passo 1)
- 2. L'Istituto procederà agli accertamenti ex ante di veridicità dell'esistenza e delle dichiarazioni e della pertinenza con il piano di attività e l'interesse dell'Istituzione scolastica.
- 3. Il Referente per la Gestione procederà alla registrazione dell'Operatore Economico nella banca dati.
- 4. La registrazione consentirà di ottenere le credenziali (username e password) utili per accedere al sistema (passo 2, l'operatore compilerà online il form per effettuare le seguenti operazioni: 1. Registrazione 2. Iscrizione all'Elenco degli Operatori Economici 3. Modifica dei propri dati 4. Rinnovo iscrizione all'Elenco degli Operatori Economici 5. Cancellazione della propria iscrizione 6. Reiscrizione all'Elenco degli Operatori Economici 7. Altre funzionalità).
- 5. Il Form acquisirà i documenti obbligatori per la tenuta dell'elenco secondo le modalità:
	- a) caricando a sistema le autocertificazioni firmate digitalmente (opzione 1). In questo caso l'iscrizione, nell'Elenco degli Operatori Economici è immediata;
	- b) caricando le autocertificazioni cartacee firmate (opzione 2) e allegando la copia dei documenti di identità dei firmatari.

### **Art 4 - Pubblicazione dell'Elenco**

L'Istituto pubblica l'Elenco con mezzi di ricerca che facilitino l'individuazione per categoria merceologica e denominazione. L'Istituto garantisce il recepimento tempestivo degli aggiornamenti. L' Elenco ha validità fino al 31 agosto di ciascun anno.

#### **Art 5 - Rinnovo iscrizione annuale**

L'Operatore Economico che vuole rinnovare l'iscrizione all'Elenco degli Operatori Economici attraverso il sistema Elenco Fornitori: deve inviare la richiesta entro il 31 agosto di ogni anno.

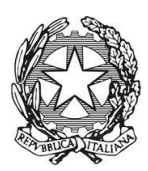

Via Michel, 8 – 57128 LIVORNO, Tel: 0586/588711 Cod. Fiscale 80008920490 *PEO: limm098001@istruzione.it PEC: limm098001@pec.istruzione.it Sito: [www.scuolabartolena.edu.it](http://www.scuolabartolena.edu.it/)*

#### **Art 6 - Cancellazione della propria iscrizione**

L'Operatore Economico che vuole cancellarsi dall'Elenco degli Operatori Economici attraverso il sistema Elenco Fornitori deve selezionare la richiesta di cancellazione. La cancellazione sarà validata con le stesse modalità dell'iscrizione. La cancellazione dall'elenco non comporta l'eliminazione dei dati dell'Operatore Economico dalle banche dati

La cancellazione dall'Elenco può essere disposta d'ufficio, oltre che per la sopravvenuta mancanza di uno dei requisiti previsti dalla normativa vigente.

La cancellazione può altresì disposta d'ufficio per le imprese che ripetutamente non hanno risposto agli inviti di gara senza fornire in merito motivazione scritta.

#### **Art 7 – Responsabile del procedimento**

Ai sensi dell'art. 31 del D.Lgs. 50/2016 e delle Linee Guida ANAC n. 3. viene nominato Responsabile del Procedimento il DSGA dell'Istituto proponente dott.ssa Giorgia Baldassano.

### **Il Dirigente Scolastico**

Dott. Ersilio Castorina FIRMATO DIGITALMENTE AI SENSI E PER GLI EFFETTI DEL C.D. COD. AMM. DIGITALE E NORME AD ESSO CONNESSE